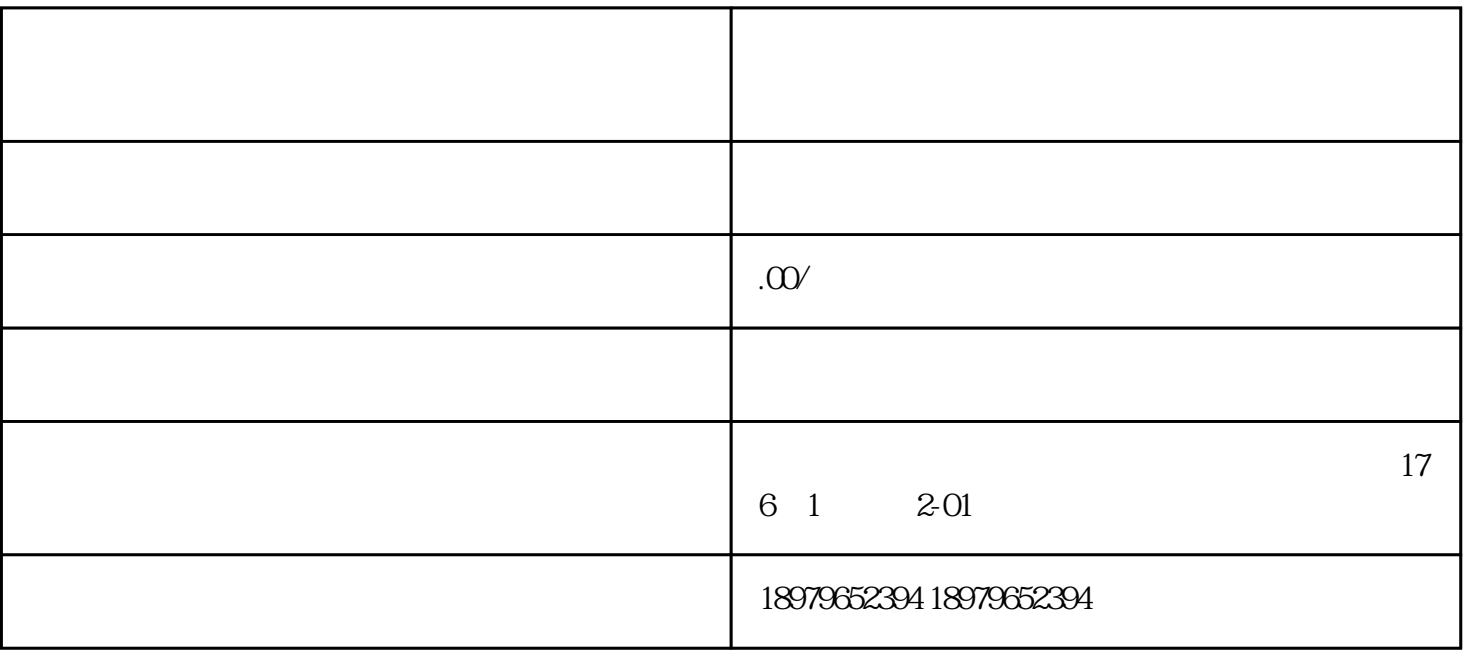

 $g1$ 

 $43$ 

 $7\,$